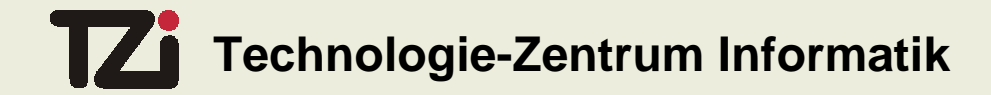

## **Projekt ACOP-PC**

### **Aircraft Operating System für den PC**

Jan Peleska, Kirsten Berkenkötter PROBE 11.5.2005

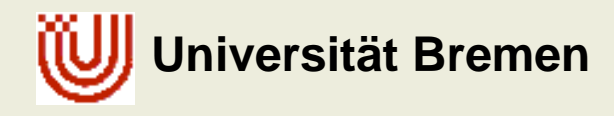

# **APEX (Application/EXecutive) Interface**

Schnittstelle zwischen Betriebsystem und Anwendungssoftware

- echtzeitfähig
- •plattformunabhängig
- sprachunabhängig
- erweiterbar

#### Vorteile

- Portabilität
- •Wiederverwendbarkeit
- $\bullet$ Modularität
- $\bullet$ Software verschiedener Sicherheitsstufen auf einer Plattform

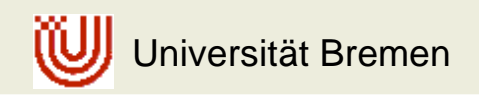

### **APEX - Aufbau**

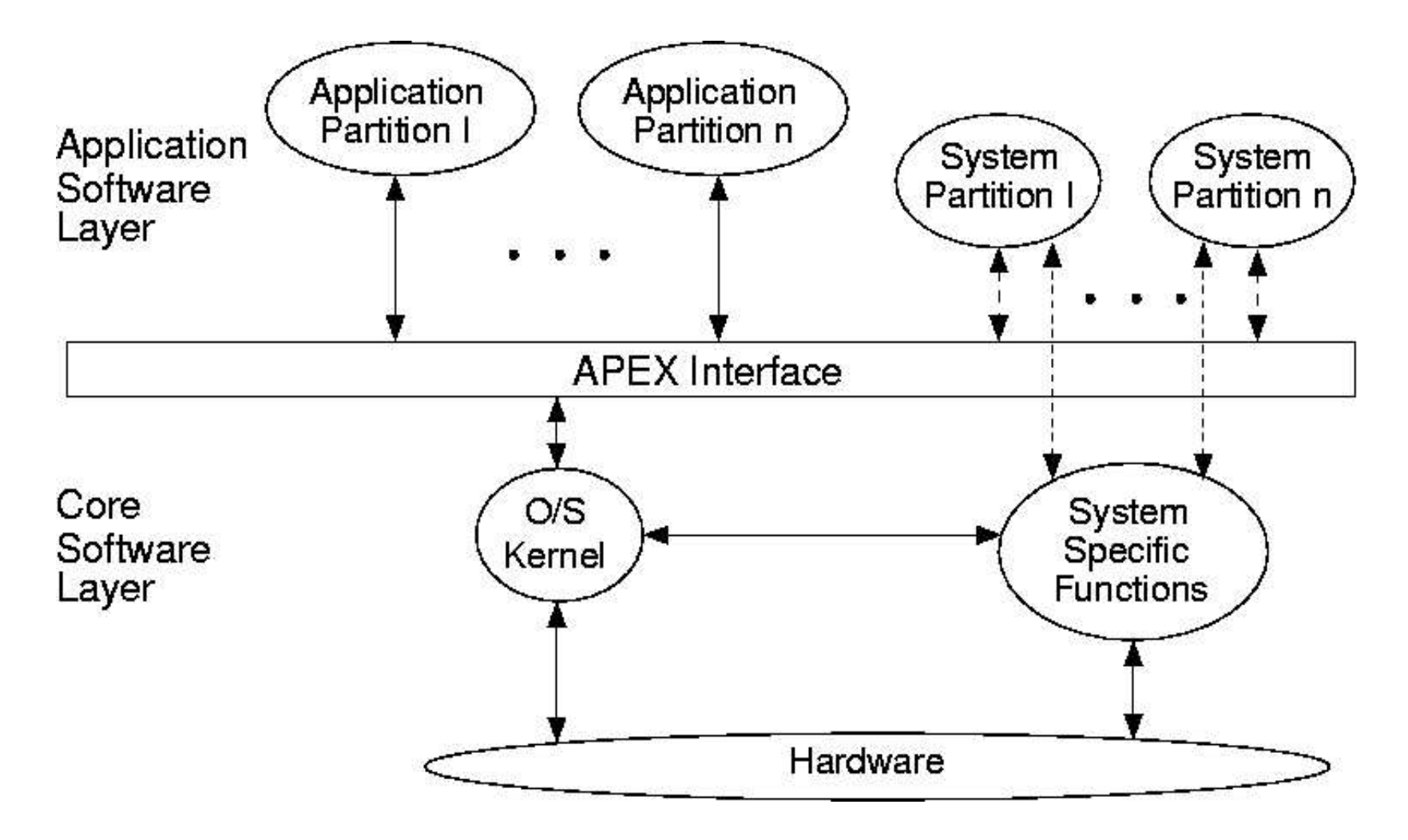

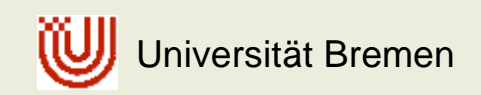

**Jan Peleska, Kirsten Berkenkötter** 11.5.2005

## **APEX - Aufgaben**

#### Partitionen und Prozesse

- Verwaltung
- Scheduling

#### Kommunikation zwischen Partitionen

- Messages
- Channels und Ports

#### Kommunikation innerhalb von Partitionen

- •Blackboards
- Buffers
- •Semaphore
- Events

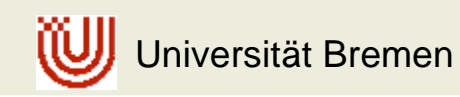

**Jan Peleska, Kirsten Berkenkötter** 11.5.2005

## **APEX - Aufgaben**

**Zeitverwaltung** 

Speicherverwaltung

Überwachung (Health Monitor)

- Problemebene (Partition, Prozess, Modul)
- Problemebene (Partition, Prozess, Modul) Fehlererkennung- und behandlung je nach Ebene

Konfigurationsmanagement

- Konfiguration von Partitionen (Speichergröße, Periode, Message Interface, ...)<br>Konfiguration der Kommunikationswege zwischen Partitionen<br>Konfiguration des Hoalth Moniters
- Konfiguration der Kommunikationswege zwischen Partitionen<br>Konfiguration des Health Monitors
- Konfiguration des Health Monitors

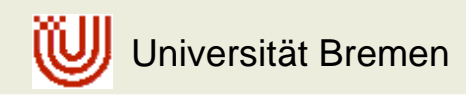

### **Funktion**

- $\bullet$ Kommunikation innerhalb einer Partition
- $\bullet$ speichert immer die letzte aktuelle Nachricht
- $\bullet$ muss während der Initialisierungsphase angelegt werden

### Routinen

- CREATE \_ BLACKBOARD
- $\bullet$ DISPLAY \_ BLACKBOARD
- •• READ\_BLACKBOARD
- CLEAR \_ BLACKBOARD
- GET \_ BLACKBOARD\_ ID
- $\bullet$ GET \_ BLACKBOARD \_ STATUS

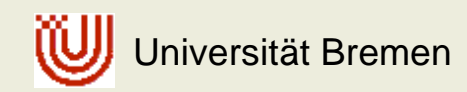

Anlegen eines Blackboards mit CREATE\_BLACKBOARD

- Eingabeparameter
	- BLACKBOARD\_NAME Name des neuen Blackboards
	- MAX MESSAGE SIZE maximale Nachrichtenlänge
- Ausgabeparameter
	- BLACKBOARD\_ID
	- RETURN CODE
- ID des neuen Blackboards
- Fehlercode

### Verhalten im Normalfall

- BLACKBOARD\_ID eines (vorher nicht allokierten) Speicherbereichs wird zurückgeliefert
- internes Flag, das ein leeres Blackboard anzeigt, wird TRUE gesetzt
- $\bullet$ ● RETURN\_CODE = NO\_ERROR

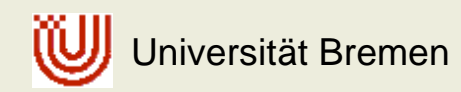

Verhalten im Fehlerfall

- nicht genug Speicher RETURN \_ CODE <sup>=</sup> INVALID \_ CONFIG
- BLACKBOARD \_ NAME bereits belegt RETURN \_ CODE <sup>=</sup> NO \_ ACTION
- MAX\_MESSAGE\_SIZE inadequat RETURN \_ CODE <sup>=</sup> INVALID \_ PARAM
- $\bullet$  das Betriebssystem ist nicht in der Initialisierungphase RETURN \_ CODE <sup>=</sup> INVALID \_ MODE

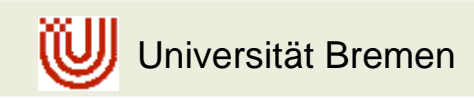

Nachricht vom Blackboard lesen mit READ \_ BLACKBOARD

- Eingabeparameter
	- BLACKBOARD\_ID
	- TIME OUT
	- MESSAGE\_ ADDR
- $\bullet$  Ausgabeparameter
	- LENGTH
	- RETURN\_ CODE

ID des zu lesenden Blackboards

maximale Wartezeit auf Nachricht

Adresse, an der die Nachricht abgelegt werden soll

 Länge der gelesenen Nachricht Fehlercode

Verhalten im Normalfall (Blackboard enthält eine Nachricht)

- die Nachricht wird in den Adressbereich von MESSAGE\_ADDR kopiert
- die Länge der Nachricht wird in LENGTH abgelegt
- $\bullet$ ● RETURN\_CODE = NO\_ERROR

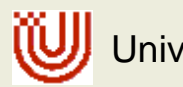

Universität Bremen

Verhalten in Normalfall (Blackboard enthält keine Nachricht)

 $\bullet$  TIME OUT = 0 \_

RETURN \_ CODE <sup>=</sup> NOT \_ AVAILABLE

- $\bullet$  TIME \_ OUT <sup>=</sup> infinity
	- der aufrufende Prozess wird in den Zustand WAITING versetzt -> Scheduler
	- ein anderer Prozess legt eine Nachricht auf dem Blackboard ab -> READY
	- Nachricht wird in den Adressbereich von MESSAGE\_ADDR kopiert
	- die Länge der Nachricht wird in LENGTH abgelegt
	- RETURN \_ CODE <sup>=</sup> NO \_ ERROR
- 0 <sup>&</sup>lt; TIME OUT <sup>&</sup>lt; unendlich
	- der aufrufende Prozess wird in den Zustand WAITING versetzt -> Scheduler
	- wenn der Timer abläuft ->

RETURN \_ CODE <sup>=</sup> TIMED \_ OUT

- wenn ein anderer Prozess eine Nachricht auf dem Blackboard ablegt -> READY
- weiter wie bei Timeout unendlich ->

RETURN \_ CODE <sup>=</sup> NO \_ ERROR

Universität Bremen

**Jan Peleska, Kirsten Berkenkötter** 11.5.2005

Verhalten im Normalfall (Blackboard enhält keine Nachricht)

 $\bullet$  präemptives Scheduling ist nicht möglich oder der aufrufende Prozess ist eine Fehlerbehandlungsroutine RETURN CODE = INVALID MODE

Verhalten im Fehlerfall

- ungültige BLACKBOARD\_ID RETURN \_ CODE <sup>=</sup> INVALID \_ PARAM
- ungültiger TIME\_OUT RETURN \_ CODE <sup>=</sup> INVALID \_ PARAM

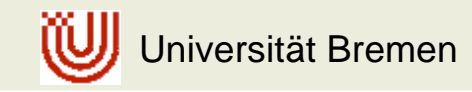

### **Funktion**

- Kommunikation zwischen Partitionen und Devices
- $\bullet$ speichert immer die letzte aktuelle Nachricht ( $\leftrightarrow$  Queuing Port)
- $\bullet$ muss während der Initialisierungsphase angelegt werden

### Routinen

- CREATE \_ SAMPLING \_ PORT
- $\bullet$ WRITE \_ SAMPLING \_ MESSAGE
- $\bullet$ • READ\_SAMPLING\_MESSAGE
- GET SAMPLING PORT ID \_
- $\bullet$ • GET\_SAMPLING\_PORT\_STATUS

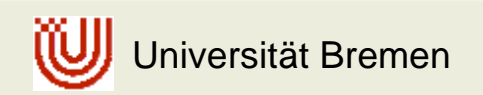

Anlegen eines Sampling Ports mit CREATE\_SAMPLING\_PORT

- Eingabeparameter
	- SAMPLING\_PORT\_NAME
	- MAX MESSAGE SIZE
	- PORT\_DIRECTION
	- REFRESH\_PERIOD
- Ausgabeparameter
	- SAMPLING\_PORT\_ID
	- RETURN \_ CODE

 Name des neuen Sampling Ports maximale Nachrichtenlänge lesender oder schreibender Port Sampling-Rate beim Lesen

 ID des neuen Sampling Ports **Fehlercode** 

#### Verhalten im Normalfall

- SAMPLING\_PORT\_ID des Sampling Ports wird zurückgeliefert
- RETURN \_ CODE <sup>=</sup> NO \_ ERROR

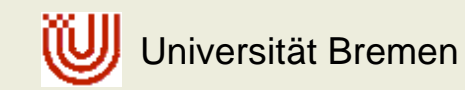

Verhalten im Fehlerfall

- Port kann nicht angelegt werden (zu wenig Speicher, zu viele Ports, ...) RETURN \_ CODE <sup>=</sup> INVALID \_ CONFIG
- SAMPLING\_PORT\_NAME wurde in der Konfiguration nicht zugewiesen RETURN \_ CODE <sup>=</sup> INVALID \_ CONFIG
- SAMPLING\_PORT\_NAME wird bereits verwendet RETURN CODE = NO ACTION
- MAX\_MESSAGE\_SIZE inadequat RETURN CODE = INVALID CONFIG
- PORT\_DIRECTION (lesend/schreibend) ist ungültig oder nicht konfiguriert RETURN \_ CODE <sup>=</sup> INVALID \_ CONFIG
- •● REFRESH\_PERIOD ist ungültig RETURN \_ CODE <sup>=</sup> INVALID \_ CONFIG
- das Betriebssystem ist nicht in der Initialisierungphase RETURN CODE = INVALID MODE

Nachricht lesen mit READ \_ SAMPLING \_ MESSAGE

- Eingabeparameter
	- SAMPLING\_PORT\_ID
	- MESSAGE ADDR
- Ausgabeparameter
	- LENGTH
	- VALIDITY
	- RETURN\_ CODE
- ID des Sampling Ports, von dem gelesen wird Adresse, an der die Nachricht abgelegt werden soll
- Länge der gelesenen Nachricht
- Flag für gültige/ungültige Nachricht
- Fehlercode

Verhalten im Normalfall (Port enthält eine Nachricht)

- die Nachricht wird in den Adressbereich von MESSAGE\_ADDR kopiert
- die Länge der Nachricht wird in LENGTH abgelegt
- $\bullet$  wenn der Zeitstempel der Nachricht konsistent mit der Update-Rate ist: VALIDITY=VALID sonst INVALID
- RETURN \_ CODE <sup>=</sup> NO \_ ERROR

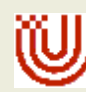

Verhalten in Normalfall (Sampling Port enthält keine Nachricht)

- VALIDITY=INVALID
- RETURN \_ CODE <sup>=</sup> NO \_ ERROR
- Verhalten im Fehlerfall
- ungültige SAMPLING\_PORT\_ID RETURN \_ CODE <sup>=</sup> INVALID \_ PARAM
- PORT \_ DIRECTION ≠ DESTINY RETURN \_ CODE <sup>=</sup> INVALID \_ MODE

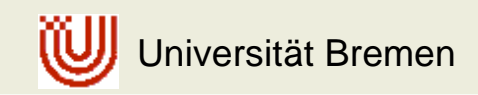

### **Projektziele**

Entwicklung eines APEX-konformen Betriebssystems auf Basis von Linux

- $\bullet$ Modifikation des Linux-Kernels
- Systemcalls für Operationen des APEX-Interface

#### Formale Dokumentation des APEX-Interface

- $\bullet$ Erweiterte Manual Pages
- $\bullet$ Beschreibung der formalen Semantik (UML, CSP, Z, ...)

#### Test des Systems

- $\bullet$ Entwicklung einer Teststrategie für das Betriebssystem
- $\bullet$ Automatische Testdatengenerierung auf Basis der formalen Semantik

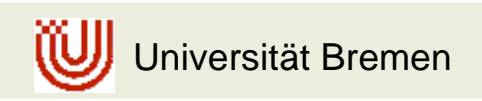

RETURN $\overline{\mathbf{C}}$